## **Download Photoshop Mod Apk For Android [Extra Quality]**

First, you need to download the software from the Adobe website. After you have the download, you need to open it. The first step is to open the file's properties and make sure that the file is set to run as an administrator. Then, click the file to install the software. Once the software is installed, you need to locate the file called setup.exe. This is the file you use to launch the program. You then need to run the setup.exe file. Once the setup is complete, you can close the Adobe Photoshop and open it again. This is when you launch the main Adobe Photoshop program.

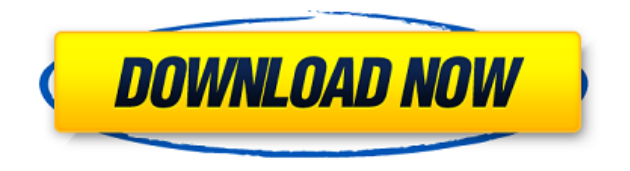

And, of course, there are those panels and the tools for dealing with all typical Photoshop functions—the in-place filters, the Brush tool, Layer Masks, the Refine Edge features, and adjustments such as Levels, Curves, and Vectors from the Curves tool. The photos in your collection will move with you in their entirety, a major step in Photoshop's evolution. Discovered photos can be edited, renamed, and copied around the whole file—even if you saved the original file elsewhere. To make super-smooth rotations, the Photoshop could use the rendering power of your camera—after all, what's an iPhone or iPad without amazing gyro action? If you're spinning on a sawhorse, you could leverage your camera's dedicated sensor to bring the perfect motion blur. Photoshop CS5 adds motion-blur support in the Lens Blur filter. Note that this is a much more expensive version of Photoshop than the one immediately available for iOS and OS X, available from the Mac App Store for \$7.99. But it's a good indication of what might be possible on a touchscreen device. Success: large, easy multi-touch gestures work for navigation. Users looking for a new app can go with Adobe Photoshop Lightroom 6.0 (\$99) or Adobe Photoshop Lightroom 5.0 (\$79.99). While both price the same, the latest version is said to offer a "better experience." Adobe Photoshop Lightroom 5 is like Photoshop Elements 8 in terms of its Basic Vs Expert hierarchy. As a recap, using the  $\hat{A}$ <sup>\*</sup>"Basic $\hat{A}$ " mode allows you to apply one filter and

one preset to your image before applying the Smart Filter and Preset Manager to your image. In addition, you can add Shadows, White & Black in Brushes and add a watermark, grain & extra contrast, Smart Lighting tweaks or an effects filter. Each of those processes does not perform as well as in Photoshop. On the other hand,  $\hat{A} \times \hat{A}$ "Expansive $\hat{A}$ " mode allows you to insert as many presets and filters as you want and apply custom adjustments to your image (i.e. shadows, color, change contrast etc). I have found both were sufficient and added no real value for the money. Lightroom 5 is not aimed at image retouchers, but rather for general use (at its basic mode) I think. This coupled with the inability to use Photoshop-like actions makes it unsuited for professional use.

## **Photoshop EXpress Download free License Keygen For Windows 2022**

**What It Does:** The Content-Aware tool allows you to combine your original content with a replacement to achieve more natural results. But it's not a generic replacement. It analyzes the image data and helps you insert, filter, or adjust colors, add shadows, or any other element you want. The Lens Blur feature in Photoshop makes images look newer, smoother, and more professional. Lens Blur removes blemishes, quirks, and any filters that are oddly applied to photos while only allowing for soft focus. **What It Does:** The Magic Wand tool is one of the most useful features in Adobe Photoshop. It lets you quickly select areas of an image that span over an area of any size without having to worry about boundaries. It can be applied to photos, graphics, and even videos. The Perspective tool made simple with Transform Rules . It is great for editing, sharing, and creating content. You can share your curated photos, videos, or graphics right from within Photoshop. By granting access to Adobe Creator you can easily share your work on any cloud platform. **What It Does:** The Liquify tool in Photoshop controls the way waves from the original photo enter the image. It can be used to clean up some cracks or wrinkles that may have come from the photo taking place. **What It Does:** The History panel allows you to revert to earlier stages of your editing to help avoid making unnecessary changes. You can also go

back to undo changes easily.

**What It Does:** You can sharpen or soften with the tool by lowering or raising the points on your edges to create the sharpest or smoothest looking edges. You can also add a vignette. e3d0a04c9c

## **Photoshop EXpress Download free Keygen Activation Code With Keygen For Mac and Windows X64 {{ latest updaTe }} 2023**

The New Look offers a smart and casual interface that is designed to help you get work done faster. Switch between canvas and project modes to get started, or quickly access a selection of functions in the Actions panel. The Actions panel is across the top of the workspace and contains sets of preset tasks that can be applied to one or more regions of your canvas. Adobe's suite of creative applications extend the boundaries of what can be achieved on screen and more. Photoshop CC 2019 is big picture-ready and can handle up to 2,400 x 2,400 pixels. It features a new Horizontal Guides option that works with text flow to help you create evenly spaced columns, rows, or other items along the top or bottom of your canvas, and a new Highlight Clarity and Control Panel for helping you adjust and calibrate your display. It also includes Retopo, a feature that lets you trace the edges of a model or a component within the scene to produce new geometry. With this feature, you can even effortlessly create illustrations, fine details, or other artistic work. Photoshop CC 2019 also offers a new Adjustment panel for making quick adjustments to a selection of different image parameters, and the new Select > Modify > Feather tool lets you easily remove objects like hairs, dog ears, smudges, and other unwanted items. If you want to get better results, you can use adjustment Layers in the panel to easily tweak your adjustments, and the Advanced tools in the Lens Correction panel help you correct all kinds of lens errors. There are also powerful features that help you retouch portraits and other images to remove blemishes, whiten teeth, retouch skin, and other issues. Overall, the toolset offers a variety of ways to produce beautiful images. The only limit is your creativity.

photoshop v22.4.3 download mac adobe photoshop 6.0 free download for windows 10 64 bit photoshop elements 8 download mac photoshop express free download mac photoshop express editor free download mac photoshop elements 2019 download mac photoshop elements 13 download mac photoshop elements download mac photoshop editor free download mac photoshop brushes free download mac

Some of the key features and uses of Photoshop are listed below:

- Convert any To PDF.
- Edit any image and make it editable.
- Auto/manual perspective correction.
- Create and edit gradients and brushes.
- Tag images, create gradients, layers, texts and shapes.
- Transform, crop, align, resize, and navigate images.
- Adjust color, add effects, and blur.
- Correct, enhance, and repair flaws.
- Collaborate on a project with a team of people.
- Design videos and sign documents.
- Create PDFs from images, text, and layered files.
- Comprehensive image capture and work with RAW images.
- Clone images, data, and content.
- Address and perform image processing.
- Work with layers, paths, and vectors.
- Streamline and organize projects.
- Apply color, retouch, and remove mistakes.
- Basic video editing.
- Collaborate on a project.

Adobe Photoshop requires a license, and works with both Mac and Windows operating systems. It is a powerful tool for photo editing and has features that are so brilliant that it has dominated the market for the past few decades. 5, 9, 10, 11, 12, 13, 14, 15, 16, 19, 20, 21, 22, and 23 are just a few of the versions that have come out while waiting for Photoshop's latest version. Photoshop is a widely used graphic designing tool and it has acquired an expert user base over time.

This is the final book in the *Adobe Audition CS6* series. This book is for you if you are serious about audio production or like to show your appreciation by presenting it with the usage of Adobe Creative Suite 6 software and Adobe Audition software. This book will help you create, edit, and master your audio using a variety of tools and techniques. Custom Audio Production combines the previously released books to achieve a more complete understanding of the audio production process. Photoshop CS5 for Mac software contains a vast number of highly demanded editing and artistic tools that facilitate various tasks efficiently and enable you to use the most recent features of the software In this video training, you will learn all the basic features of Adobe Photoshop CS6. This video training imparts you the knowledge about Photoshop - its interface : Collage, Layer, tools etc. Once beginner understands the key features, they can start working in Photoshop. So, every beginner should have a basic knowledge and working expertise about basic Photoshop editing. 3. If you want to open multiple Photoshop files then creating

multiple windows is the solution. If you have a misplaced document open, quit Photoshop and open it again, but when you click on the file icon again, it opens up your wrong work. 6. The "Window > Arrange windows by" menu is available. This allows you to move individual windows around the screen by dragging them. You can drag windows between any of the available screens, which shows up in the taskbar.

- <https://soundcloud.com/olyaeiaract/diablo-2-maphack-download-112>
- <https://soundcloud.com/tattaopaksn/desktop-author-711-crack>
- <https://soundcloud.com/skhonatiuhtih/ets3-30f-eiba-knx-license-crackrar>
- <https://soundcloud.com/deracmete1987/mount-and-blade-viking-conquest-spolszczenie-download> <https://soundcloud.com/tenrepaces1976/photodex-proshow-producer-4523053-serial-key-keygen>

<https://soundcloud.com/codiizacnyq/3d-desktop-aquarium-screensaver-crack>

As far as learning goes, some of the changes are found in the application's new features, such as the Color Panel and other tools that artists can use to work with colors and adjustments. Some of the changes include a new Drawing Brush, a brush controller, and the ability to insert a Watercolor filter without having to open an external dialog box. There are also the new revamped Touch and Sketch tools, the new Live Shapes tool, and the ability to place stamps on layers and edit the resulting information. The focus of the new features in the Creative Cloud edition is all about new features and updating existing assets. This latest version of the design software provides new opportunities for mobile and Web designers. The most notable tool among the rest is the new Extend Selection feature. This feature lets designers extend a selected part of an image or object, even through an adjacent object. For example, if you have a tree in a sunset-filled sunset photo and you want to add that tree to the background of another photo, or you want to build a collage, you can easily do this with Extend Selection. The Rainbow Palette and Filter Gallery are two new tools added in this year's version. These features are designed with free-form, natural-media artists in mind, providing them with a creative palette for playing with colors with ease. However, if you're an experienced user of Photoshop, the Filter Gallery may conserve some of your valuable time. For professionals, the update includes the following: support for more resolutions of digital canvas and export

<https://soundcloud.com/kuruelinkerim/vertex-tools-sketchup-crack>

media; a redesigned desktop experience; improved rotary tools and new integration with Illustrator; a redesigned file browser; and enhanced browser support. Photoshop's favorite feature, comments, has also been upgraded to include multipass support and a new version of the asset notes feature.

[https://pharmtechtitans.com/wp-content/uploads/2023/01/Download-Photoshop-Free-For-Windows-8-](https://pharmtechtitans.com/wp-content/uploads/2023/01/Download-Photoshop-Free-For-Windows-8-WORK.pdf) [WORK.pdf](https://pharmtechtitans.com/wp-content/uploads/2023/01/Download-Photoshop-Free-For-Windows-8-WORK.pdf) <http://pzn.by/?p=143258> [https://www.chocolatesanddreams.in/wp-content/uploads/2023/01/Download-free-Adobe-Photoshop-2](https://www.chocolatesanddreams.in/wp-content/uploads/2023/01/Download-free-Adobe-Photoshop-2021-Version-2231-With-Serial-Key-2023.pdf) [021-Version-2231-With-Serial-Key-2023.pdf](https://www.chocolatesanddreams.in/wp-content/uploads/2023/01/Download-free-Adobe-Photoshop-2021-Version-2231-With-Serial-Key-2023.pdf) <https://jc-mastering.com/wp-content/uploads/2023/01/quahfaby.pdf> <https://thecryptobee.com/photoshop-cs6-portable-download-softonic-verified/> [https://fuerzasparavivir.com/wp-content/uploads/2023/01/Adobe-Photoshop-CC-2019-Version-20-Fre](https://fuerzasparavivir.com/wp-content/uploads/2023/01/Adobe-Photoshop-CC-2019-Version-20-Free-License-Key-For-Mac-and-Windows-lifetimE-patch-2.pdf) [e-License-Key-For-Mac-and-Windows-lifetimE-patch-2.pdf](https://fuerzasparavivir.com/wp-content/uploads/2023/01/Adobe-Photoshop-CC-2019-Version-20-Free-License-Key-For-Mac-and-Windows-lifetimE-patch-2.pdf) <https://btr-pen.com/wp-content/uploads/2023/01/Download-Photoshop-Icon-Shapes-BETTER.pdf> <http://quitoscana.it/wp-content/uploads/2023/01/crista.pdf> <https://friengo.com/wp-content/uploads/2023/01/apolned.pdf> <http://www.cpakamal.com/photoshop-wood-styles-free-download-hot/> <http://areaspettacoli.com/wp-content/uploads/watwet.pdf> [https://annikerfish.com/2023/01/02/photoshop-cc-2015-version-16-download-free-keygen-full-version](https://annikerfish.com/2023/01/02/photoshop-cc-2015-version-16-download-free-keygen-full-version-activation-code-2022/)[activation-code-2022/](https://annikerfish.com/2023/01/02/photoshop-cc-2015-version-16-download-free-keygen-full-version-activation-code-2022/) <http://mysleepanddreams.com/?p=40711> <https://myinfomag.fr/wp-content/uploads/2023/01/Photoshop-65-Free-Download-UPDATED.pdf> <https://generalskills.org/%fr%> [http://ticketguatemala.com/wp-content/uploads/2023/01/Adobe-Photoshop-CS3-Download-Activation-](http://ticketguatemala.com/wp-content/uploads/2023/01/Adobe-Photoshop-CS3-Download-Activation-Code-With-Keygen-MacWin-64-Bits-2022.pdf)[Code-With-Keygen-MacWin-64-Bits-2022.pdf](http://ticketguatemala.com/wp-content/uploads/2023/01/Adobe-Photoshop-CS3-Download-Activation-Code-With-Keygen-MacWin-64-Bits-2022.pdf) <https://vape.tv/wp-content/uploads/2023/01/nanokaid.pdf> <https://agronomie.info/wp-content/uploads/2023/01/ranhalf.pdf> <https://poweredblack.com/wp-content/uploads/2023/01/eastelwi.pdf> <http://justwalkingthru.com/wp-content/uploads/2023/01/giagua.pdf>

[https://www.divinejoyyoga.com/wp-content/uploads/2023/01/Kyle\\_Brushes\\_Photoshop\\_Download\\_TO](https://www.divinejoyyoga.com/wp-content/uploads/2023/01/Kyle_Brushes_Photoshop_Download_TOP.pdf) [P.pdf](https://www.divinejoyyoga.com/wp-content/uploads/2023/01/Kyle_Brushes_Photoshop_Download_TOP.pdf)

[http://arnoldrender.ru/wp-content/uploads/2023/01/Photoshop-CC-2018-Download-With-Activation-C](http://arnoldrender.ru/wp-content/uploads/2023/01/Photoshop-CC-2018-Download-With-Activation-Code-With-Registration-Code-lifetimE-patch-2.pdf) [ode-With-Registration-Code-lifetimE-patch-2.pdf](http://arnoldrender.ru/wp-content/uploads/2023/01/Photoshop-CC-2018-Download-With-Activation-Code-With-Registration-Code-lifetimE-patch-2.pdf)

<https://kmtu82.org/download-photoshop-cc-software-for-pc-top/>

[https://dubaiandmore.com/wp-content/uploads/2023/01/Adobe\\_Photoshop.pdf](https://dubaiandmore.com/wp-content/uploads/2023/01/Adobe_Photoshop.pdf)

[https://thecryptobee.com/download-photoshop-2022-version-23-2-serial-number-activation-code-for](https://thecryptobee.com/download-photoshop-2022-version-23-2-serial-number-activation-code-for-windows-x64-2022/)[windows-x64-2022/](https://thecryptobee.com/download-photoshop-2022-version-23-2-serial-number-activation-code-for-windows-x64-2022/)

<https://lexcliq.com/adobe-photoshop-2022-full-product-key-with-license-key-64-bits-2023/>

[https://freecricprediction.com/wp-content/uploads/2023/01/Download-free-Photoshop-2022-Version-2](https://freecricprediction.com/wp-content/uploads/2023/01/Download-free-Photoshop-2022-Version-2302-Product-Key-Full-Keygen-MacWin-2022.pdf) [302-Product-Key-Full-Keygen-MacWin-2022.pdf](https://freecricprediction.com/wp-content/uploads/2023/01/Download-free-Photoshop-2022-Version-2302-Product-Key-Full-Keygen-MacWin-2022.pdf)

<https://www.karnatakapucresult.in/wp-content/uploads/2023/01/nerimari.pdf>

<https://townofcatalina.com/wp-content/uploads/2023/01/fathayl.pdf>

[https://artstribune.com/wp-content/uploads/2023/01/Photoshop\\_2021\\_Version\\_2231.pdf](https://artstribune.com/wp-content/uploads/2023/01/Photoshop_2021_Version_2231.pdf) [https://purosautosdetroit.com/2023/01/02/adobe-photoshop-2022-download-with-keygen-torrent-win-](https://purosautosdetroit.com/2023/01/02/adobe-photoshop-2022-download-with-keygen-torrent-win-mac-3264bit-2023/)

[mac-3264bit-2023/](https://purosautosdetroit.com/2023/01/02/adobe-photoshop-2022-download-with-keygen-torrent-win-mac-3264bit-2023/)

<https://holiday-gift-ideas.com/adobe-photoshop-cc-2018-version-19-with-license-key-2022/> <http://loisirsaglac.com/wp-content/uploads/2023/01/Cs2-Photoshop-Download-FREE.pdf> [https://monkeyforestubud.id/photoshop-2021-version-22-4-download-with-product-key-pc-windows-fi](https://monkeyforestubud.id/photoshop-2021-version-22-4-download-with-product-key-pc-windows-final-version-2022/) [nal-version-2022/](https://monkeyforestubud.id/photoshop-2021-version-22-4-download-with-product-key-pc-windows-final-version-2022/) <https://asalidigitals.com/wp-content/uploads/2023/01/makcxan.pdf> <https://biancaitalia.it/2023/01/02/photoshop-shapes-presets-download-top/> <https://www.virtusmurano.com/wp-content/uploads/2023/01/levenatu.pdf> <http://alluneed.company/?p=28617>

<https://trendmicroinstall.com/2023/01/02/photoshop-shapes-psd-free-download-best/> <https://bunnsworld.com/wp-content/uploads/2023/01/hermcol.pdf>

Image editing has never been so easy. With the new features in Photoshop CC, the software automates much of the processes. So, the user is less likely to make a mistake. Besides, the user doesn't have to manually retouch the image because the software is going to take care of all the rest. A powerful digital image editing software application, Adobe Photoshop is the most commonly used image editing software available. It allows you to do a lot of different things to your digital images. From retouching, cropping, color correction, to creating new documents, it can do it all. Photoshop is a very well known and common software, used by many people. Adobe Photoshop Elements 2020 also includes a new pixelaccurate color picker for quickly selecting a color. And, you can sort your photos using the new tab in the File Menu. You'll also find a new tab for your images in the new File Menu. You can also add a new effect to your images called the paper texture effect, which creates a subtle texture effect on your photos. But, the new Paper Texture feature doesn't just add a new effect to your photo. The Paper Texture feature also adds a whole new layer to your image that adds a subtle texture effect. The Paper Texture feature doesn't just add a new textured effect to your photos. The Paper Texture feature also adds a whole new layer to your image that adds a subtle texture effect. This new layer is placed on top of the other layers in your image, which makes it easy to add extra effects to your photos.